MICROSOFT Authorized Education Partner Auth. No. V112396

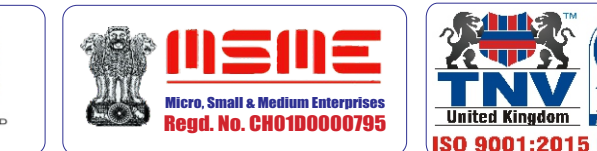

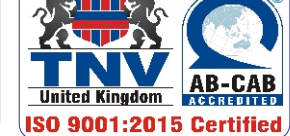

An ISO 9001:2015 Certified Organisation with Completely Online Management System

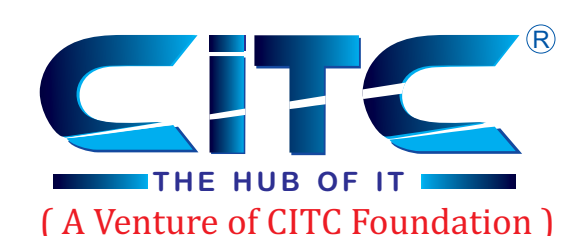

BOVERNANCE SERVICES INDIA LIME<br>Regd. No. 267201470012

# **Website : www.citcchandigarh.com**

CDL

Reg. No. 88004804

रा.इ.सू.प्रौ.सं

NIELIT

## *Paper 1: Introduction Web Technologies*

# Course Syllabus: Certificate in Web Designing

*Batch Name: CWD*

*Eligibility: 10th*

*Course Start: 1st of Every Month Course Duration: 90 Hours*

*Courses / Modules Paper*

*Module 1* 

## *Module 1 Module 2*

## **1: PhotoShop**

**Paper 1**

**Introduction Web Technologies**

*Module 2*

#### **1: Web Technologies Overview**

## **2: Web Technology Terms**

## **3: Operating System**

- 1.1 What are Web Technologies?
- 1.2 Types of Web Technologies
	- HTML
	- CSS
	- BootStrap
	- JavaScript
- 1.3 Content Management System
- 1.4 Types of CMS
	- Joomla
	- Druple

• WordPress

- 2.1 Domain Names
- 2.2 Web Hosting
- 2.3 Web Servers
	- Apache Web Server
	- Internet Information Services (IIS)
	- Lighttpd
- 2.4 Editors
	- Note Pad
	- Dreamweaver
	- Other Developing Tools

- 3.1 Introduction to Windows
- 3.2 Changing Desktop Background
- 3.4 Changing Window Color
- 3.5 Changing Screen Saver
- 3.6 Changing Screen Resolution
- 3.7 Windows 7 vs Windows 10
- 3.8 Introduction to Linux
- 3.9 Components of Linux OS
	- Kernel
	- System Library
	- System Utility
- 3.10 Architecture of Unix OS
- 1.1 Introduction
- 1.2 Navigating Photoshop
- 1.3 Menus and Panels
- 1.4 Opening new file
- 1.5 Opening existing file

- 2.1 Exploring the Toolbcx
- 2.2 Application Bar and option Bar
- 2.3 Exploring panels and menus

- 2.4 Creating and Viewing a new document
- 2.5 Customizing the interface
- 2.6 Setting Preferences

## **3: Working with Images**

- 3.1 Zooming and panning Images
- 3.2 Working with Multiple images
- 3.3 Undoing steps with history
- 3.4 Adjusting Color with new Adjustments Panel **8: Photo Retouching**
- 3.5 The new Master page
- 3.6 The new note Tool
- 3.7 Auto-Blend and Auto-Align Layers Command 8.3 The Patch Tool & Healing Brush Tool
- 3.8 3D commands

## **4: Resizing and Cropping Images**

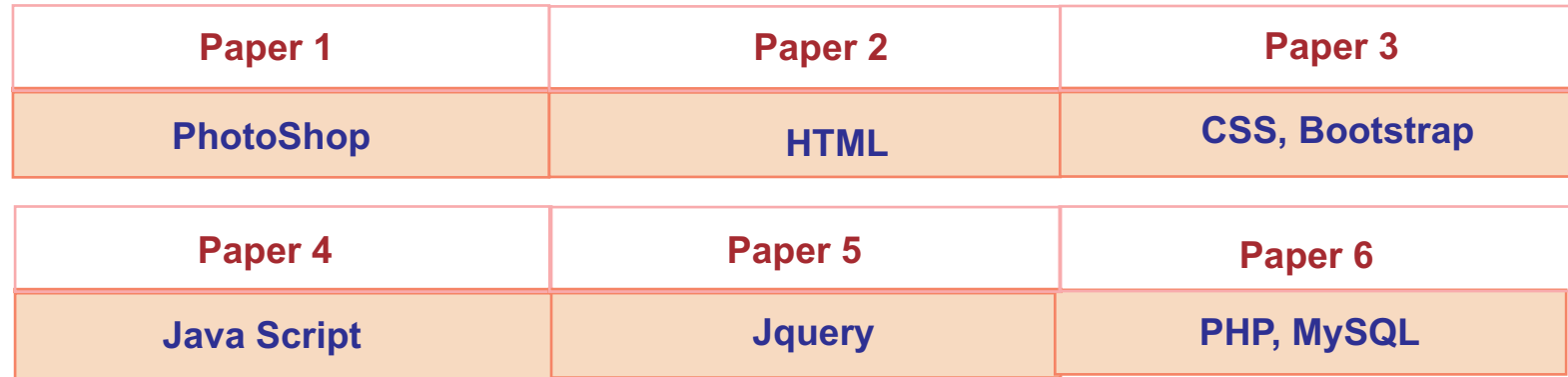

- 4.1 Understanding Pixels and resolution
- 4.2 The Image size Command
- 4.3 Interpolation Option
- 4.4 Resizing for print and web
- 4.5 Cropping and Straightening an Image
- 4.6 Adjusting Canvas size and canvas rotation

## **5: Working with basic selection**

- 5.1 Selection with Elliptical Marque tool
- 5.2 Using Magic Wand and Free Transform Tool **10: Using Quick Mask Mode**
- 5.3 Selection with Regular and Lasso Tool
- 5.4 Combining selection
- 5.5 Using Magnetic Lasso tool

#### **2: Getting started with Photoshop**

#### **1:Introduction to Photoshop**

5.6 Using Quick Selection Tool 5.7 Modifying Selections

### **6: Getting Started with Layers**

- 6.1 Understanding the Background Layer
- 6.2 Creating, Selecting, Linking and Deleting the Layers
- 6.3 Locking and Merging Layers
- 6.4 Copying Layers, Using Perspective and Layer
- 6.5 Filling and Grouping Layers
- 6.6 Introduction to Blending Modes
- 6.7 Blending Modes, Opacity and Fill
- 6.8 Creating and Modifying Text
- 

8.1 The Red Eye Tool 8.2 The Clone Stamp Tool 8.4 The Spot Healing Brush Tool 8.5 The Color Replacement Tool 8.6 The Toning and Focus Tool

#### **7: Printing in Photoshop**

- 7.1 Using the Brush tool
- 7.2 Working with Color and Swatches
- 7.3 Creating and using Gradients
- 7.4 Creating and working with Brushes
- 7.5 Pencil and Eraser Tools
- 7.6 Painting with Selection

## **9: Color Correction**

9.1 Color Spaces and Color Modes 9.2 The Variation Command 9.3 Auto Commands 9.4 Adjusting Levels 9.5 Adjust Curves, Non Destructively with Adjustment Layers

- 10.1 Quick Mask Option
- 10.2 Painting a Selection
- 10.3 Saving and Removing a Selection

# **Website : www.citcchandigarh.com**

- 11.1 Understanding Paths and Pen Tool 11.2 Creating Straight and Curve Paths
- 11.3 Creating Combo Paths
- 11.4 Creating Clipping Paths

12.1 Getting Started With Photoshop Filters 12.2 Smart Filters 12.3 Creating Text Effects 12.4 Applying Gradient to Text

## **11: Working With Pen Tool**

### **12: Special Effects**

## *Paper 3: CSS, BootStrap CSS HTML*

### **2: HTML Images**

## **3: Links in HTML**

3.1 Link 3.2 HTML Links 3.3 The Target Attribute 3.4 Images as Link 3.5 HTML Links Titles 3.6 External Paths 3.7 HTML Link Colors

## **4: HTML Lists**

- 4.1 List
- 4.2 Types of Lists in HTML
	- Unordered List
	- Ordered List
	- Definition List

### **5: HTML Tables**

- 5.1 Table Introduction 5.2 HTML Table-Adding Borders 5.3 HTML Table-Collapsed Borders 5.4 The Empty-cells Property 5.5 Table Heading Alignment
- 5.6 Cell Padding and Border Spacing
- 5.7 Cells that Span many Columns
- 5.8 Cells that Span many Rows
- 5.9 Adding a Caption
- 
- 5.10 Table Styling

## **6: HTML Forms**

- **4.1 CSS Borders** 
	- Border Style Property
	- Border width Property
	- Border Color Property
	- Border-Individual Sides
	- Border -Shorthand Property
	- Rounded Borders

6.1 The <form> Element 6.2 Text 6.3 Radio Button Input 6.4 The Submit Button 6.5 Attributes 6.6 Grouping Form Data with <fieldset> 6.7 The <select> Element 6.8 The <option> Element 6.9 Visible Values 6.10 Allow Multiple Selection 6.11 The <textarea> Element 6.12 The <datalist> Element 6.13 The Output Element 6.14 Input Type Password 6.15 Input Type Reset 6.16 Checkboxes 6.17 Input Type Color 6.18 Input Type Date 6.19 Input Type Email 6.20 Input Type Number6.21 Input Type Range 6.22 Input Type Search 6.23 Input Type Tel 6.24 Input Type Time 6.25 Input type URL 6.26 Input Type Week 6.27 Input Attributes

## **7: HTML Blocks and Classes**

- 7.1 HTML Blocks Introduction
- 7.2 The <div> Element
- 7.3 The <span> Element
- 7.4 Using the Class Attribute 7.5 Using the id Attribute
- 7.6 HTML Iframes

## **1: Starting with CSS**

- 1.1 What is CSS?
- 1.2 CSS Syntax
- 1.3 CSS Selectors
	- The id Selector
	- The class Selector
- 1.4 Grouping Selectors
- 1.5 CSS Comments
- 1.6 CSS File Inclusion
- 1.7 Multiple Style sheets

- 2.1 CSS Colors
- 2.2 Background Color
- 2.3 Text Color
- 2.4 Border color
- 2.5 Color Values
- 2.6 RGB Values
- 2.7 HEX Value
- 2.8 HSL Value
- 2.9 Saturation
- 2.10 Lightness
- 2.11 RGBA Value
- 2.12 HSLA Value

## **3: CSS Background**

- 3.1 CSS Backgrounds
	- Background Color
	- Background Image
	- Background-Shorthand Property

### **4: CSS Borders**

### **5: CSS Margins**

- 5.1 CSS Margins
- 5.2 Margin Properties
- 5.3 Margin-Shorthand Property
- 5.4 the Auto Value 5.5 The Inherit Value
	-

## **6: CSS Padding**

- 6.1 CSS Box Model
- 6.2 CSS Padding Properties
	- Padding-Top
	- Padding-Bottom
	- Padding-Left
	- Padding-Right
	- Padding
- 6.3 Giving only one value to Padding

## **7: CSS Text**

- 7.1 CSS Text Properties
- 7.2 Types of CSS Text Properties
	- Color Property
	- Text-Align Property
	- Text-Decoration Property
	- Letter-Spacing Property
	- Word-Spacing Property
	- Text-Indent Property
	- Direction Property
	- White-Space Property
	- Line-Height Property
	- Text-Shadow Property
	- Text-Transform Property

### **8: CSS Font**

- 8.1 CSS Font Properties
- 8.2 Types of CSS Font Properties
	- Font-Family Property
	- Font-Style Property
	- Font-Size Property
	- Font-Weight Property
	- Font-Variant Property
	- Font Property

## **9: CSS Lists**

- 9.1 CSS List Properties
- 9.2 Types of CSS List Properties
	- List-Style-Type Property

## *Paper 2:*

## **1: Starting with HTML**

1.1 Introduction to HTML 1.2 What is HTML 1.3 HTML Versions 1.4 Web Browsers 1.5 HTML Editors 1.6 HTML Tags

2.1 HTML Images 2.2 alt attribute with images 2.3 style Attribute 2.4 Change the Height and Width of Image 2.5 Images as a Floating 2.6 HTML Images as a Link 2.7 Background Images 2.8 The <picture> Element 2.9 HTML Images vs Title Attribute

## **2: CSS Colors**

## **10: CSS Scrollbars**

- 10.1 CSS Overflow/Scrollbar Properties
- 10.2 Types of Overflow Properties Values
	- Visible
	- Hidden
	- Scroll
	- Auto
- 10.3 Overflow-x and Overflow-y

#### **11: CSS Tables**

11.1 CSS Tables Properties

11.2 Types of CSS Table Properties

• Border Property

 • Border-Collapse Property • Width and Height Property • Vertical Align Property • Border-Spacing Property • Caption-Side Property • Empty-Cells Property • Table-Layout Property • Border-Bottom Property • Zebra-Striped Property

11.3 :hover Selector

*BootStrap*

**1: Introduction to Bootstrap**

**2: Bootstrap Grid System**

## **3: Bootstrap Typography/Text**

1.1 Introduction

1.2 What is Responsive Website?

1.3 Bootstrap Package

1.4 Advantages of Bootstrap 1.5 Bootstrap File Structure

• Folders in Bootstrap File Structure

1.6 Structure of Bootstrap Page

1.7 Bootstrap Container

2.1 Grid System 2.2 grid Classes 2.3 Grid Options

2.4 Structure of Bootstrap Grid

- 3.1 Typography Introduction
- 3.2 Typography Elements
- 3.3 Contextual Colors and Backgrounds
	- .text-muted
	- .text-primary
	- .text-success
	- .text-info
	- .text-warning
	- .text-danger

## **4: Bootstrap Tables**

- 4.1 Basic Table in Bootstrap
- 4.2 Striped Rows Table
- 4.3 Bordered Table
- 4.4 Hover Rows
- 4.5 Condensed Table
- 4.6 Contextual Classes in BS Tables
	- .active
	- .success
	- .info
	- .warning
	- .danger
- 4.7 Responsive Tables

## *Paper 4 Java Script*

## *Paper 5: Jquery*

*PHP*

*Paper 6: PHP, MySQL*

### **5: Bootstrap Images**

#### **6: Bootstrap Jumbotron & Page**

#### **Headers**

#### **7: Bootstrap Alerts and Wells**

- 5.1 Bootstrap Image Classes
	- .img-rounded
	- .img-circle
	- .img-thumbnail
- 5.2 Responsive Images
- 5.3 Responsive Videos/Embeds

- 6.1 Creating Jumbotron
	- Jumbotron Inside Container
	- Jumbotron Outside Container
- 6.2 Creating Page Headers

- 7.1 Alert Classes
	- .alert-success
	- .alert-info
	- .alert-warning
	- .alert-danger
- 7.2 Links in Alerts
- 7.3 Closing Alerts
- 7.4 Bootstrap Wells
- 7.5 Well Size

## **8: Bootstrap Buttons & Button Groups**

## **9: Bootstrap Progress Bar**

- 8.1 Bootstrap Button Classes
- 8.2 Button Size
- 8.3 Button States
- 8.4 Block-Level Buttons
- 8.5 Button Groups
- 8.6 Vertical Button Group
- 8.7 Justified Button Groups

- 9.1 Basic Progress Bar
- 9.2 Progress Bar with Label
- 9.3 Colored Progress Bar
- 9.4 Striped Progress Bar
- 9.5 Animated Progress Bar
- 9.6 Multicolor Progress Bar
- 4.1 Define and Declare a Function
- 4.2 Calling a Function
- 4.3 Function Parameters
- 4.4 Return
- 4.5 Events in JavaScript
	- On Click Event
- **On Submit Event** 
	- On Mouse Over Event
	- On Mouse Out Event

- 5.1 What are Cookies ?
- 5.2 Working of Cookies
- 5.3 Variables in Cookie
	- Name
	- Value
	- Expire
	- Path
	- Domain
	- Secure
- 5.4 Storing Cookies

5.5 Reading Cookies 5.6 Set the Expire Date of a Cookie 5.7 Deleting a Cookie

6.1 Alert Dialog Box 6.2 Confirm Dialog Box 6.3 Prompt Dialog Box

- 7.1 What is Validation ?
- 7.2 Use of the Validation
- 7.3 Types of Validations
	- Basic Validation
	- Data Format Validation

## **11: Bootstrap Tabs and Pills**

## **12: Bootstrap Form Inputs**

#### **13: Bootstrap Popover**

## **1: Java Script Overview**

## **2: Java Script Operators**

## **3: Java Script Statements**

#### **4: Java Script Functions and Events**

#### **5: Java Script Cookies**

## **6: Java Script Dialog Boxes**

## **7: JS Form Validation**

- 10.1 Basic Drop-down
- 10.2 Drop-down Headers
- 10.3 Active and Disable Items
- 10.4 Drop-down Position
- 10.5 Navigation Bars
- 10.6 Inverted Navigation Bar
- 10.7 Nav-bar with Drop-downs
- 10.8 Right-aligned Navigation Bar

- 11.1 Bootstrap Menus 11.2 Bootstrap Tabs 11.3 Tabs with Drop-down Menus 11.4 Pills
	- Vertical Pills
	- Vertical Pills in a Row
	- Pills with Drop-down Menus

# **Website : www.citcchandigarh.com Website : www.citcchandigarh.com**

12.1 Supported Form Controls 12.2 Bootstrap Inline Class 12.3 Input Sizing Classes

- .input-lg
- .input-sm

13.1 Creating Bootstrap Popover 13.2 Positioning Popover 13.3 Closing Popover

- 1.1 What is Java Script ?
- 1.2 Client Side Java Script
- 1.3 Advantages and Disadvantages of JS
- 1.4 JS Syntax
- 1.5 Java Script Variables
	- Numbers
	- Strings
	- Boolean

- 2.1 Operators in JS
	- Arithmetic Operators
	- Comparison Operators
	- Logical Operators
	- Assignment Operators
	- Conditional Operators
	- Bitwise Operators
	- Typeof Operator

- 3.1 Control Statements
	- If Statement
	- If...else Statement
	- If...elseif Statement
- 3.2 Loop Control Statements
	- While Loop
	- Do While Loop
	- For Loop
	- For in Loop

## **10: BS Drop-Down & Navigation Bar**

## **1: Introduction to jQuery**

- 1.1 What is jQuery
- 1.2 Why jQuery
- 1.3 Add jQuery to Web Page
	- Download the jQuery library from JQuery.com
	- Include jQuery from a CDN
- 1.3 jQuery Syntax Overview

## **2: jQuery Selectors**

2.1 The Element Selector

2.2 The #id Selector 2.3 The .class Selector 2.4 The Universal Selector 2.5 Multiple Elements Selectors

**3: jQuery Events**

3.1 What are jQuery Events 3.2 Types of jQuery Events • Mouse Event • Keyboard Event • Form Event

• Document/Window Event

3.3 jQuery Event Methods

**4: jQuery Effects**

4.1 Types of jQuery Effects • Display Effects • Fading Effects • Sliding Effects • Other Effects 4.2 jQuery Chaining

**5: jQuery Interactions**

5.1 JQ Dragable 5.2 JQ Dropable 5.3 JQ Resizable 5.4 JQ Selectable 5.5 JQ Sortable

**1: PHP Inroduction**

1.1 What is PHP 1.2 Uses of PHP 1.3 Why PHP 1..4 Installing PHP

1.5 PHP Syntax Overview • Basic PHP Syntax • Comments in PHP • PHP Echo and Print

> • PHP Variables • PHP \$ and \$\$

**2: PHP Control Statements**

2.1 PHP Decision Making Statements

 • if..else Statement • if..elseif..if Statement • elseif Statement • Switch Statement

2.2 PHP Loops

 • For Loop • While Loop

- Do while Loop
- For Each Loop
- The Break Statement
- The Continue Statement

## **3: PHP Arrays and Strings**

3.1 Arrays

- 3.2 Creating an Array
- 3.3 Types of PHP Arrays
	- Indexed/Numeric Array
	- Associative Array
	- Multidimensional Array
- 3.4 Sorting Arrays
- 3.5 PHP Sort Array Functions
- 3.6 PHP Strings
- 3.7 PHP String Functions

## **5: Cookie and Session**

- 5.1 Creating Cookie
- 5.2 Setting Cookie
- 5.3 Deleting Cookie
- 5.4 PHP Sessions
- 5.5 Start PHP Session
- 5.6 Accessing Session Variable Values
- 5.7 Modifying Session Variable
- 5.8 Destroy a Session

## *MySQL*

## **1: Introduction to MySQL Database**

## **2: Working with MySQL Database**

- 1.1 What is MySQL?
- 1.2 Database Queries
- 1.3 Download MySQL Database
- 1.4 MySQL Syntax Overview

- 2.1 Connect to MySQL Database
- 2.2 Create Database
- 2.3 Select Database
- 2.4 Drop Database

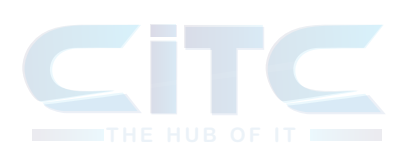

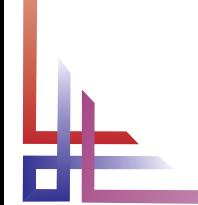

## **4: PHP Functions & Superglobals**

- 4.1 Creating and Calling PHP Function
- 4.2 Argument Passing Techniques
	- Pass by Value
	- Pass by Reference
- 4.3 PHP Recursive Function
- 4.4 PHP Superglobal Variables
	- \$GLOBALS
	- \$\_SERVER
	- \$\_REQUEST
	- \$\_POST
	- \$\_GET
	- \$\_FILES
	- \$ COOKIE
	- \$\_SESSION
	- $•$  \$ $E$ NV

# **Website : www.citcchandigarh.com**